# **CRIAÇÃO DE UM BANCO DE DADOS DE INFORMAÇÕES GEOGRÁFICAS: A EXPERIÊNCIA DA PREFEITURA MUNICIPAL DE PALMAS-TOCANTINS**

**Monica Rodrigues da Silva 1 e Thaysi Castro Coelho***<sup>2</sup>* <sup>1</sup> Universidade Federal do Tocantins, Palmas,Tocantins, [monicadfto@gmail.com](mailto:monicadfto@gmail.com) <sup>2</sup> Universidade Federal do Tocantins, Palmas, Tocantins, [coelho.ambiental@gmail](mailto:coelho.ambiental@gmail)

## **Introdução**

As cidades são unidades territoriais dinâmicas, passíveis a freqüentes alterações em suas feições – fatores bióticos e abióticos, o homem tem a necessidade de identificar os aspectos de suas alterações e as tendências de sua população, para com isso associar o crescimento urbano ao desenvolvimento do município.

A expansão física-espacial de um ambiente urbanizado sem planejamento tem gerando a depreciação do meio ambiente, agregada a problemas de infra-estrutura e saneamento básico que afetam a qualidade de vida da população. Dentre os quais se destacam a ocupação de áreas de proteção ambiental, regiões sujeitas a alagamentos, áreas com declividades acentuadas e solos com alto potencial de erodibilidade.

Atrelar o uso e ocupação do solo a avaliação da sua interação com o meio tem sido o grande desafio para o planejamento urbano. Torna-se fundamental para a ocupação do espaço urbano bem sucedido a realização de uma avaliação ambiental e sócioeconômica, o que proporciona a expansão das cidades de forma satisfatória, com a mitigação de impactos ambientais e a prevenção de conflitos.

O atual desenvolvimento econômico levou a uma dinâmica acelerada dos ambientes urbanos brasileiros, o que implica na busca por soluções para suas problemáticas em curto prazo, por parte órgãos gestores municipais. Neste propósito viu-se a intensificação da utilização das ferramentas de *geoinformação* e de *geotecnologias* como um aliado no planejamento estratégico territorial, sendo presente nas análises espaciais e formação de cenários nos diversos setores da gestão, tais como educação, saúde, transporte, segurança, zoneamento urbano, análise de viabilidade, estudos de impacto ambiental, dentre outros (CUNHA, 2005).

Segundo Teixeira (1997), com o uso das ferramentas computacionais do geoprocessamento, denominadas SIG tornou-se possível à realização de análises minuciosa de uma grande diversidade de informações, em adicional a isso houve o favorecimento a confecção de mapas em formato digital, vindo a substituir os produzidos manualmente.

Neste contexto insere-se o município de Palmas, capital do Estado do Tocantins, última cidade planejada do século XX, que desde sua concepção viu-se a frente a um intenso crescimento, contando com fatores que vão desde entrada de um contingente populacional elevado a tipologia da ocupação de seu território para a formação da cidade diferente do esperado, com adaptações para comportar as pressões sociais sofridas.

Atualmente, a Secretaria de Desenvolvimento Urbano, Meio Ambiente e Habitação – SEDUMAH é o órgão da gestão municipal responsável em ordenar o crescimento urbano. Esta possui em sua estrutura a Diretoria e Planejamento Territorial – DPT, composta pela Assessoria de Regularização Fundiária – GRF e de Projetos – AP, a Gerência de Planejamento Urbano – GPU, de Ordenamento Urbano – GOU e de Informações Urbanísticas – GIU. Sendo que esta última tem função de contribuir na disposição de informações a cerca do município, para nortear as decisões a serem adotadas no planejamento territorial e, ainda, dar-lhes publicidade.

A GIU tem no geoprocessamento a principal ferramenta de aquisição e manipulação/edição de informações, contudo não conta com um Banco de Dados Geográfico – BDG, o que dificulta na execução das atividades de rotina. Assim, faz-se necessário a elaboração de um Banco de Dados Geográfico – *Geodatabase*, para o armazenamento dos dados espaciais, ou seja, uma estrutura eu disponha de tabelas de atributos e coordenadas de objetos espaciais, estocadas em um banco de dados relacional.

O objetivo principal é criar e estruturar o BDG/Palmas, com capacidade de comportar as informações descritivas do Município de Palmas, para proporcionar aos usuários um melhor gerenciamento das informações e ainda acesso facilitado aos dados, consequentemente fornecer os subsídios necessários à tomada de decisão de forma rápida, eficiente e confiável.

### **Material e Métodos**

O presente estudo foi desenvolvido no município de Palmas, que possui uma área de 2.219 km<sup>2</sup>, localizado na região central do Estado do Tocantins, entre a Serra do Lajeado e o Lago da Usina Hidroelétrica Luis Eduardo Magalhães – UHE Lajeado, sob as coordenadas 10º12'46" de latitude sul e 48°21'37" de longitude oeste, entre os Fusos 22 Sul e 23 Sul. Ao norte faz divisa com os municípios de Aparecida do Rio Negro,

Novo Acordo e Lajeado, ao sul com Monte do Carmo, a leste com Santa Tereza do Tocantins e a oeste com Porto Nacional e Miracema do Tocantins. (IBGE, 2007). O acesso se dá pelas rodovias estaduais TO-050 e TO-060, que tem ligação com a BR-153, denominada Belém-Brasília.

Ainda segundo o Instituto Brasileiro de Geografia e Estatística - IBGE (2007), a população está estimada em 178,386 habitantes, onde desta 97,69% reside na área urbana e 2,31% na área rural.

A princípio foi feito um levantamento dos dados georreferenciados presente na GIU e consequentemente identificado seu conteúdo, local de origem e configuração.

Posterior a essa etapa, foi definida a configuração para a BDG-Palmas, que seguiu as seguintes características: *Datum South American* 1969 (SAD69) e Sistema de Coordenadas - GCS. A adoção do sistema de coordenadas geográficas GCS em detrimento do sistema de coordenadas planas foi motivada pela localização do município de Palmas-TO abranger dois Fusos – Fuso 22 Sul e 23 Sul. Outro fator considerado foi à configuração dos demais bancos de dados geográficos que está vinculada ao da GIU. Este último com o fim de Integrar, em um Banco de Dados Geográfico às várias fontes de dados espaciais existentes e construir uma base geográfica isenta de descontinuidade.

Na estruturação do banco de dados organizou-se um modelo lógico de dados que foi implementado fisicamente no software *ArcGis 9.2 – ESRI*. O banco de dados (*geodatabase*) é do tipo *personal* que é armazenada no formato *MS Access*. O *geodatabase* foi compartimentado subsequentemente em: (i) f*eature* (feição) – uma classe de objetos em uma *geodatabase* que tem um campo de tipo geometria (pontos, linhas, etc); as *features* são armazenadas em (ii) *features class* (classe de feição) – uma representação conceitual de uma *feature*; no caso de *features* classes incluem ponto, linha, área e anotação; na *geodatabase* é uma classe de objetos que armazena *features* e tem o campo de tipo geometria e por fim (iii) *feature dataset* – uma coleção de *features*  classes que compartilham a mesma referencia espacial e deste modelo podem participar de relacionamentos topológicos entre si.

## **Resultados e Discussão**

Foi criada uma *geoatabase* denominada *BD\_Geografica\_Palmas.mdb, onde* seu conteúdo foi compartimentado em 22 (vinte duas) *Feature Dataset*, as *quais são:* (1) Aspectos\_Físicos; (2) bacias\_hidrograficas (3) Brasil; (4) Cobertura\_Uso\_Solo; (5)

Curvas\_Niveis; (6) Equipamentos\_Urbanos; (7) Equipamentos\_Município; (8) Estradas\_Municipio; (9) Hidrografia; (10) Lotes; (11) Marcos\_Geodesicos; (12) Multifinalitário; (13) Município; Ortofoto; (14) Pontos\_Energia; (15) Quadras; (16) Rede\_Viaria); (17) Saneamento; (18) Torre\_Comunicacao; (19) Uso\_Solo; e, (20) ZEE\_Município. Conta ainda com as seguintes tabelas: (1) APM; (2) Equipamentos\_Palmas e (3) Tabela\_Setor. Essa estruturação garante que os dados espaciais sejam armazenados em diretórios ou pastas específicas, proporcionando aos demais usuários à identificação dos arquivos de forma facilitada.

Ainda visando à melhoria da identificação as informações que viriam a compor o novo BDG-Palmas, foi dada uma nova denominação para os arquivos, por meio de palavras chave, o que facilita na recuperação de informações desejadas, uma vez que a inspeção visual demandaria tempo para análise do conteúdo.

Outra importante ferramenta a ser utilizada é a edição dos *Metadados*, que consiste em adicionar informações sobre dados espaciais, que proporcionam aos usuários o conhecimento sobre a origem daquela informação. Nesta categoria encontram-se informações que são coletadas automaticamente, como área de abrangência (ou coordenadas limítrofes), sistema de projeção e *Datum*, e campos da tabela de atributos, ou ainda informações adicionadas pelo usuário, como nome, local (nome da localidade), tema (ou assunto a que se refere o *layer*), procedência (arquivos originais), autor (digitalizador, intérprete), dentre outras. Os *Metadados* são fundamentais para o gerenciamento de uma BDG confiável, entretanto, esse processo será um refinamento da *geodatabase*, não realizado na fase inicial e estruturação, objeto deste estudo.

A importação dos dados para a *geodatabase* – *BD\_Geografica\_Palmas.mdb*, respeitou a estruturação definida durante o levantamento dos dados, onde foram inseridos os principais dados vetoriais presentes até aquele dado momento, conforme descrito abaixo:

1 - Aspectos Físicos Praia\_Palmas

2 - Bacias\_Hidrograficas Bacias\_Hidrograficas\_Palmas Plano\_Bacias\_Hidrograficas\_Palmas

3 - Brasil Brasil\_Divisao\_Municipal Brasil\_Estados Brasil\_Fluviometria

Brasil\_Hidrografia Brasil\_Pluviometria Brasil\_Qualidade\_Agua Brasil\_Telemetria

4 - Cobertura\_Uso\_Solo Cobertura\_Uso\_Solo Cobuso\_F22 Cobuso\_F23 Macrozoneamento Zoneamento

5 - Curvas\_Nivel C\_N\_F22\_Palmas C\_N\_F23\_Palmas Curva\_Nivel\_ARSE\_14

6 - Equipamentos Associacoes\_Rurais Edificacoes\_2007 Equipamentos\_Palmas\_Pontos Saude\_Palmas

7 - Equipamentos\_Municipio Areas\_de\_Bota\_Fora **Cemiterios** Unidade\_Saude\_Educacional

8 - Estradas\_Municipio Estradas\_Municipio Estradas\_Taquarucu

9 - Hidrografia Hidrografia\_100\_Fuso22 Hidrografia\_100\_Fuso23 Hidrografia\_Municipio\_250

10 - Lotes Lotes\_Enderecamento

11 - Marcos\_Geodesicos Marcos\_Geodesicos\_Palmas

12 - Multifinalitario Densidade Populacional Quadras Ponto\_Onibus

13 - Municipio Area\_Verde\_Palmas Limite\_Palmas\_Poligono Unidades\_Conservacao\_Palmas Uso\_Solo\_2008\_Palmas

14 - Pontos\_Energia Pontos\_Energia\_F22 Pontos\_Energia\_F23

15 - Quadras Palmas\_Macroquadras Palmas\_Taquarucu\_Buritirana

#### Taquarucu

16 - Rede\_Viaria Rede\_Viaria\_Palmas Rotatorias

17 - Saneamento Abastecimento\_Agua Aterro\_Sanitario Ecopontos Esgotamento\_Sanitario

18 - Torre\_Comunicacao Torre\_Brasil\_Telecom\_Taquarucu Torre\_Brasil\_Telecom\_Palmas

19 - Uso\_Solo Macrozoneamento\_PlanoDiretor\_2008 Ordenamento\_Solo\_Palmas

20 - ZEE\_Município Apa\_Palmas Atrativos\_Turisticos\_Palmas Declividade\_Palmas Edrodibilidade\_Palmas Geologia\_Palmas Geologia\_line\_Palmas Geomorfologia\_Palmas Hidrografia\_Palmas Ilhas\_Palmas Lago\_UHE\_Palmas Limite\_Municipal Malha\_Urbana\_Contorno Palmas\_Macro Pot\_Uso\_Terra\_Palmas Precip\_Med\_Anual\_Palmas Reg\_Clima\_Palmas Reg\_Fito\_Palmas Rodovias\_Municipio Sede\_Municipio Solos\_Palmas Sub\_Bacias\_Municipio Temperatura\_Palmas

Tabelas APM Equipamentos\_Palmas Tabela\_Setor

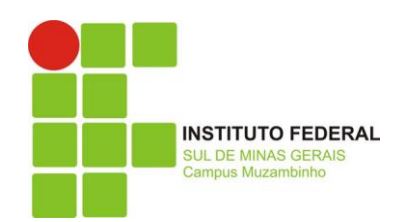

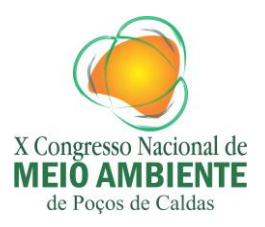

## **ISSN 2236-0476**

## **Conclusão**

A gestão municipal abrange diversos aspectos, fazendo-se necessário o desenvolvimento de um banco de dados que possa armazenar e associar informações territoriais e ambientais úteis para o planejamento e o gerenciamento ambiental e territorial municipal.

Neste estudo constatou-se que a estrutura de banco de dados geográfico proposta no software *ArcGIS* é eficiente para atender a Diretoria de Planejamento Territorial da SEDUMAH, haja vista ter possibilitado a construção de um modelo espacial que integrou objetos que são heterogêneos e ainda ofereça mecanismos para combiná-los.

Com a base de dados desenvolvida é possível conceber e implementar uma vasta gama de aplicações na administração publica municipal, tais como no transito, na educação, na saúde, no saneamento e no planejamento urbano.

Assim, conclui-se que a pesquisa contribuiu para o melhoramento das atividades das prefeituras, possibilitando uma melhor tomada de decisão, acerca do planejamento territorial municipal e com o fornecimento de dados mais confiáveis.

# **Referências Bibliográficas**

CUNHA, M. F. Modelagem e Implementação de banco de dados geográficos para apoio a tomada de decisão: caso maracajaú. 2005. Dissertação (Mestrado em Sistemas e Computação) - Universidade Ferderal do Rio Grande do Norte, 2005. IBGE - Instituto Brasileiro de Geografia e Estatística. 2007. Disponível em: [<http://www.ibge.gov.br/cidadesat/topwindow.htm?1>](http://www.ibge.gov.br/cidadesat/topwindow.htm?1) . Acesso em: 16 dez 2012. TEIXEIRA, A. L. de A.; MORETI, E.; CHRISTOFOLETTI, A. **Introdução aos sistemas de informações geográficas**. Rio Claro: Do Autor, 1997, 80 p.